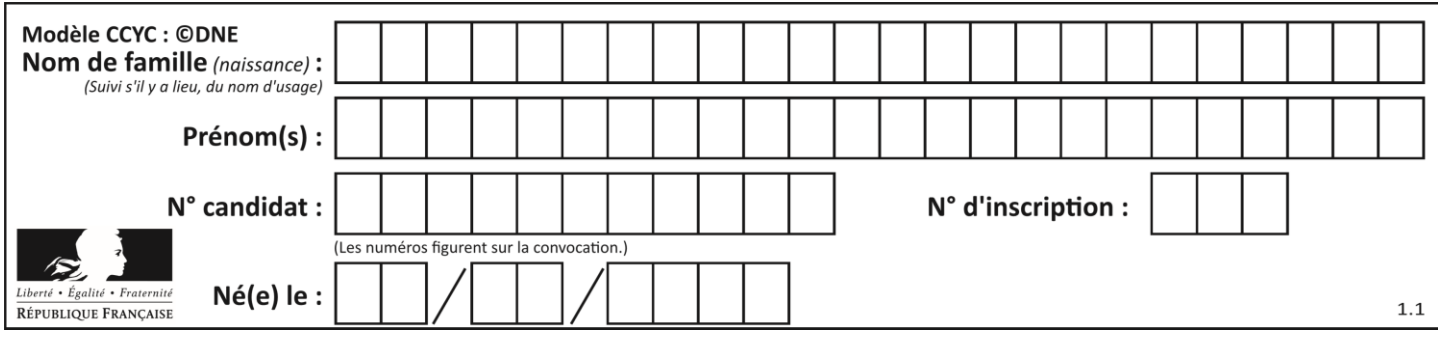

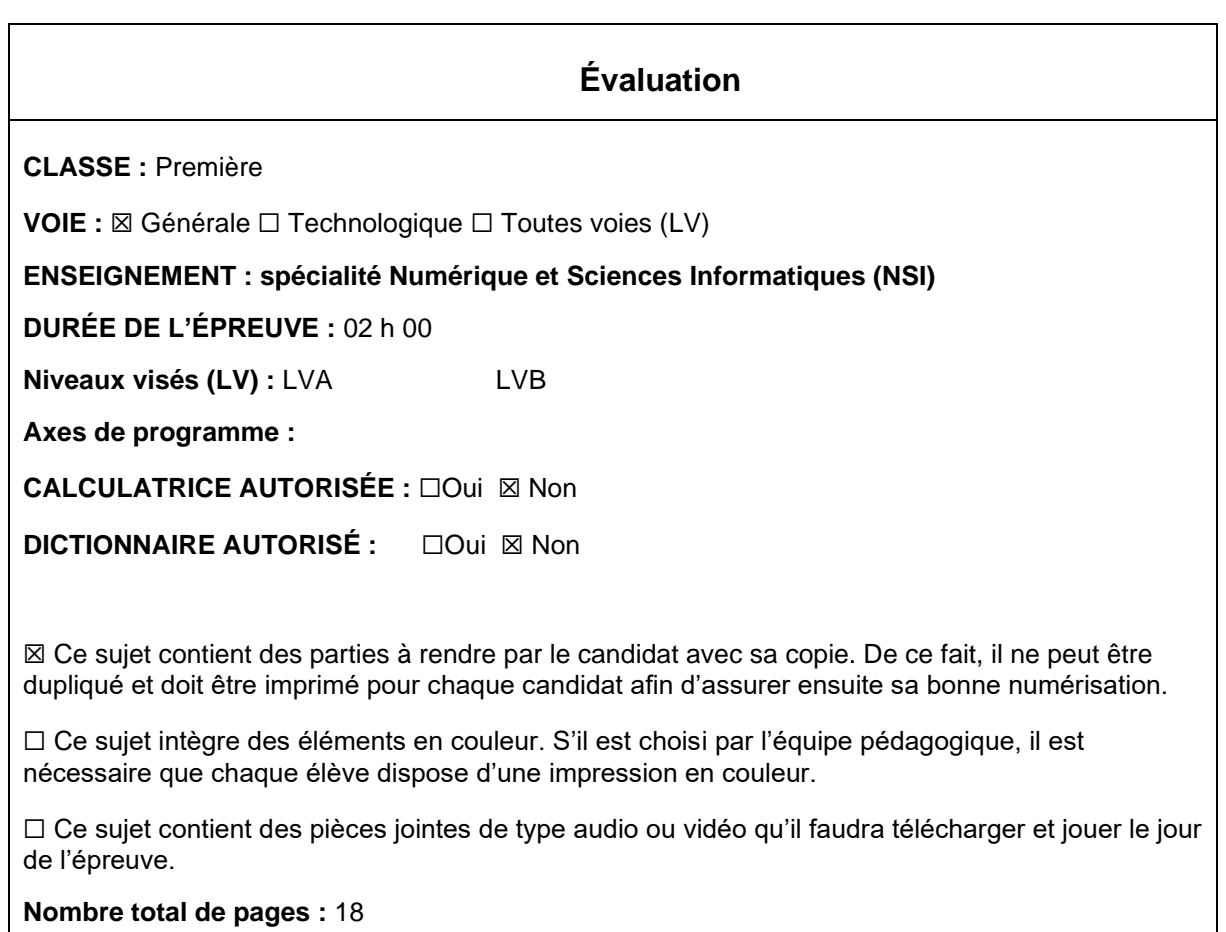

L'épreuve consiste en 42 questions, rangées en 7 thèmes.

Pour chaque question, le candidat gagne 3 points s'il choisit la bonne réponse, perd 1 point s'il choisit une réponse fausse. S'il ne répond pas ou choisit plusieurs réponses, il ne gagne ni ne perd aucun point.

Le total sur chacun des 7 thèmes est ramené à 0 s'il est négatif.

La note finale s'obtient en divisant le total des points par 6,3 et en arrondissant à l'entier supérieur.

# **Le candidat indique ses réponses aux questions en pages 3 et 4. Seules les pages 1 à 4 sont rendues par le candidat à la fin de l'épreuve, pour être numérisées.**

Les questions figurent sur les pages suivantes.

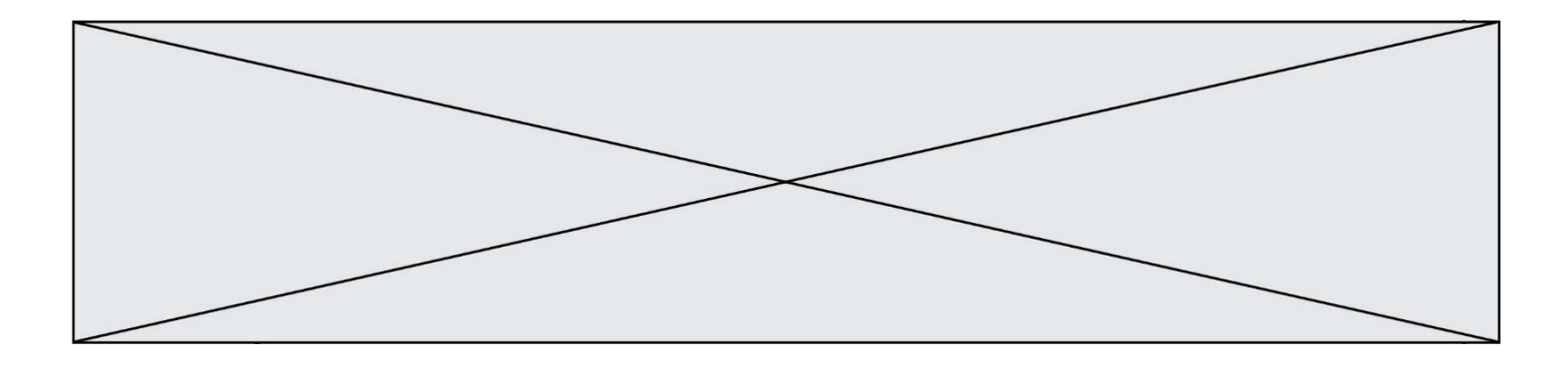

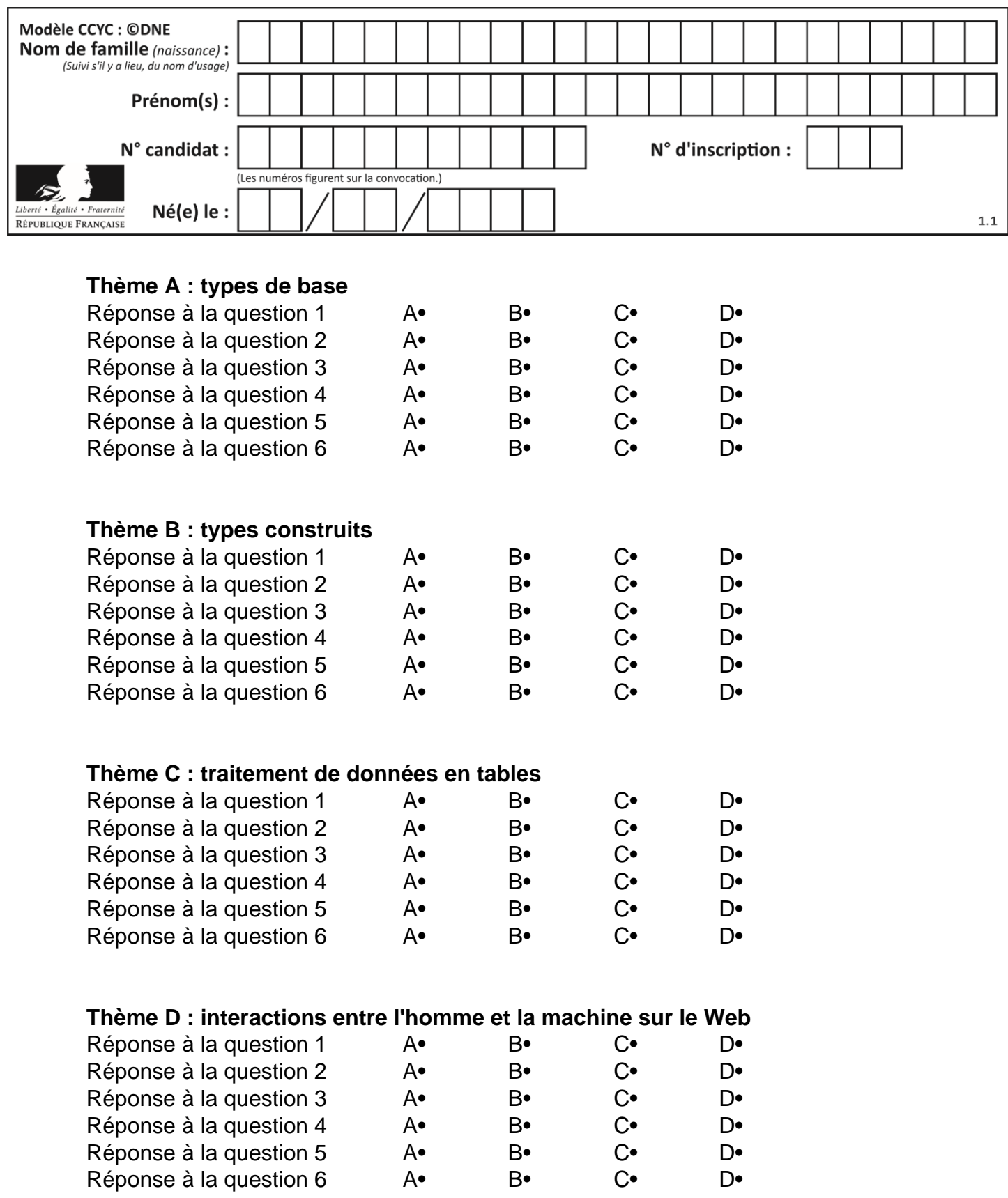

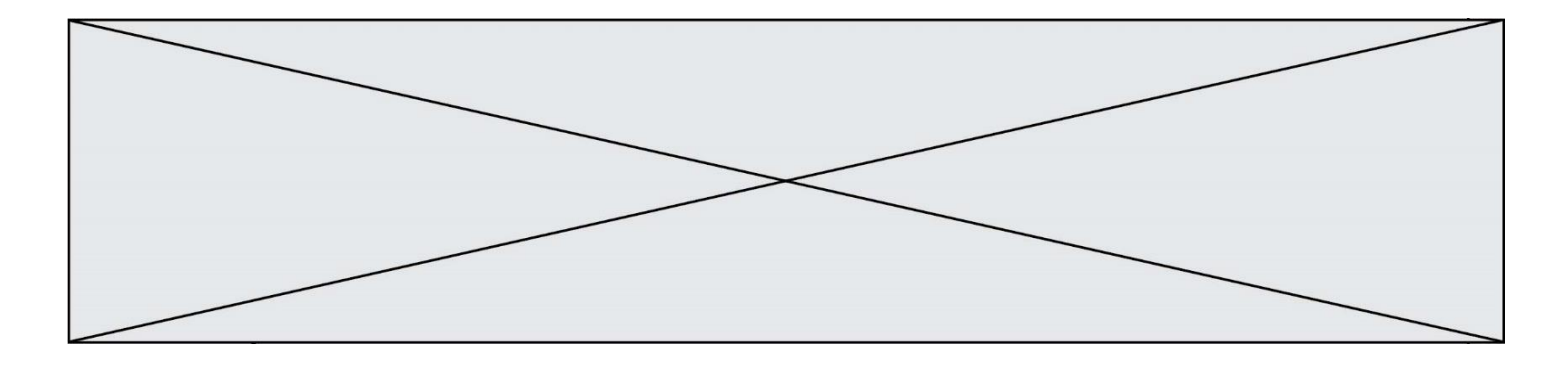

# **Thème E : architectures matérielles et systèmes d'exploitation**

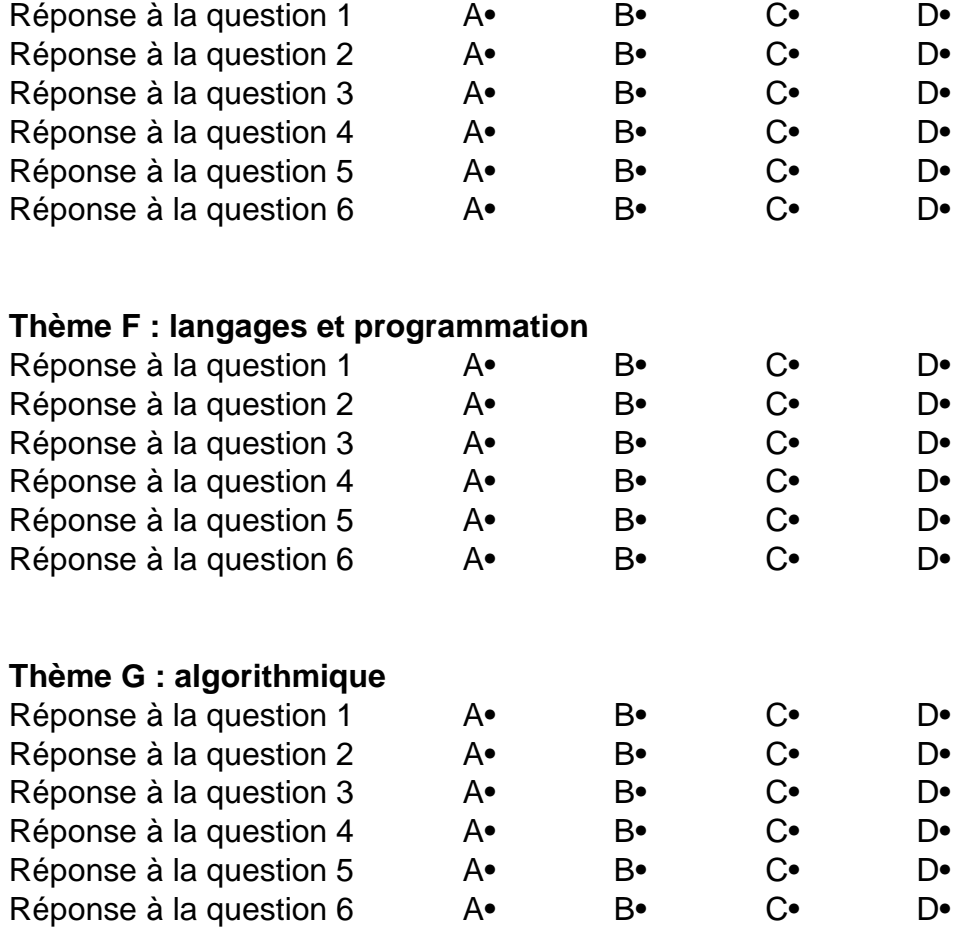

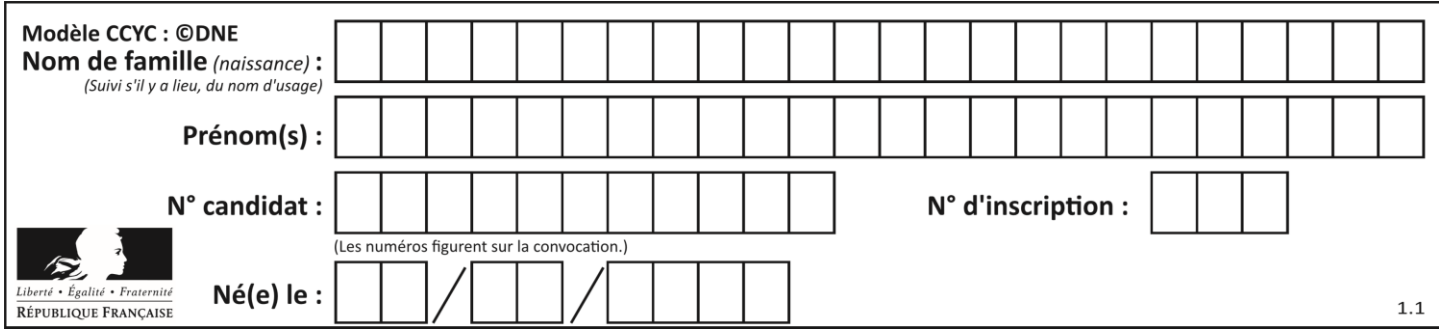

# **Thème A : types de base**

## **Question A 1**

La représentation en complément à deux sur 8 bits de l'entier –42 est :

## *Réponses*

- A 00101010
- B 10101010
- C 11010101
- D 11010110

## **Question A 2**

Parmi les quatre expressions suivantes, laquelle s'évalue en True ?

## **Réponses**

- A False and (True and False)
- B False or (True and False)
- C True and (True and False)
- D True or (True and False)

## **Question A 3**

Quelle est l'écriture hexadécimale (en base 16) du nombre entier 157 ?

## *Réponses*

- A 8F
- B 9C
- C 9D
- D AD

## **Question A 4**

Quelle est, en écriture décimale, la somme d'entiers dont l'écriture en base 16 (hexadécimale) est 2A + 2 ?

## **Réponses**

- A 22
- B 31
- C 49
- D 44

## **Question A 5**

Le résultat de la multiplication en binaire 1011 \* 101 est égal au nombre binaire : Réponses

- A 102111
- B 101110
- C 110111
- D 110011

## **Question A 6**

Combien de bits sont nécessaires pour écrire le nombre entier 16 en base 2 ?

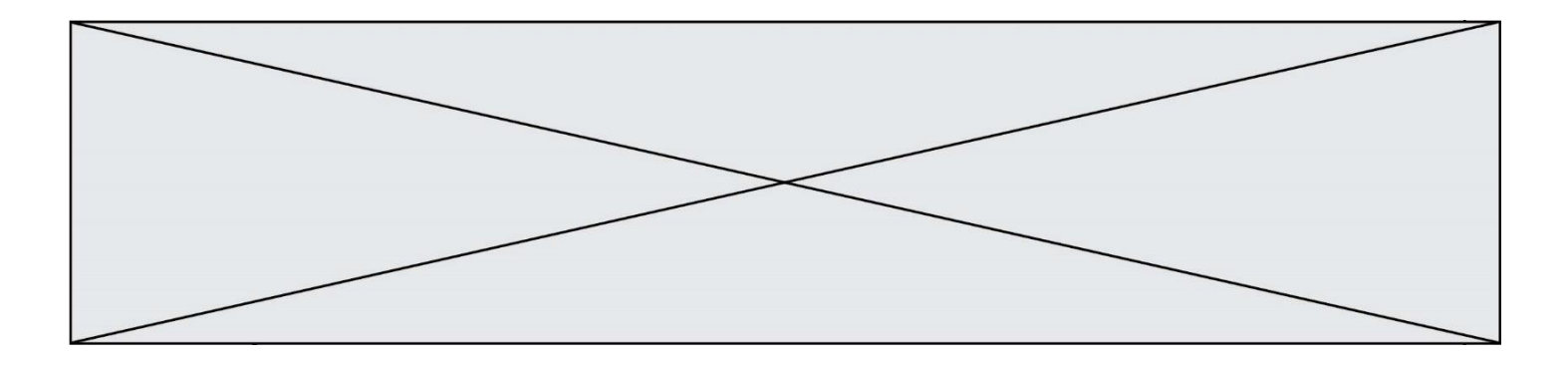

- A 4
- B 5
- $\begin{array}{cc} C & 6 \\ D & 7 \end{array}$
- $\mathsf{D}$

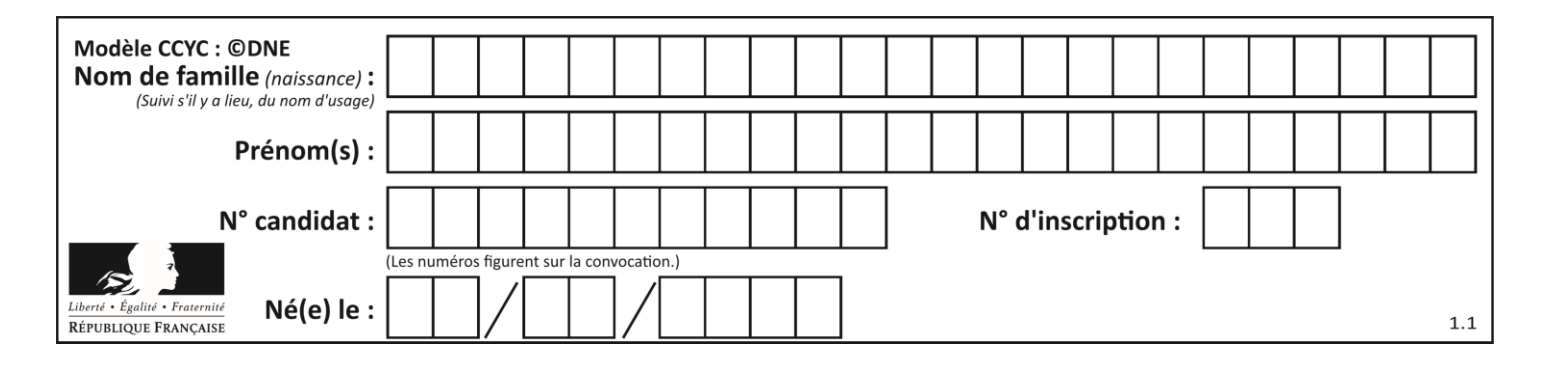

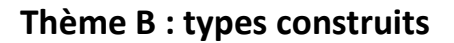

## **Question B 1**

On considère le code suivant :

def s(tuple1, tuple2):  $(x1,y1) = \text{tuple}1$  $(x2,y2) = \text{tuple2}$ return (x1+x2, y1+y2)

Que renvoie l'appel  $s((1,3), (2,4))$  ?

## **Réponses**

- A le tuple (3,7)
- B le tuple (4,6)
- C un entier
- D une erreur

## **Question B 2**

Quelle est la valeur de l'expression [[n,n+2] for n in range(3)] ?

#### **Réponses**

A [0,2,1,3,2,4] B [1,3,2,4,3,5]  $C$   $[ [0, 2], [1, 3], [2, 4]]$ D [[1,3],[2,4],[3,5]]

## **Question B 3**

On a défini dico = { 'a':  $(1,2,3)$ , 'b':  $(4,5,6)$  } Quelle est la valeur de l'expression dico['a'][1]?

## **Réponses**

- A 1
- B 2
- $C = (1,2,3)$
- D cette expression est incorrecte, l'évaluer déclenche une erreur

## **Question B 4**

Que vaut la variable L après l'exécution de ce code :

 $L = [i \text{ for } i \text{ in } range(12) \text{ if } i\%3 == 0]$ 

## *Réponses*

```
A [0,3,6,9,12]
B [0,3,6,9]
C [1,2,3,4,5,7,8,10,11]
D [0,9,36,81,144]
```
## **Question B 5**

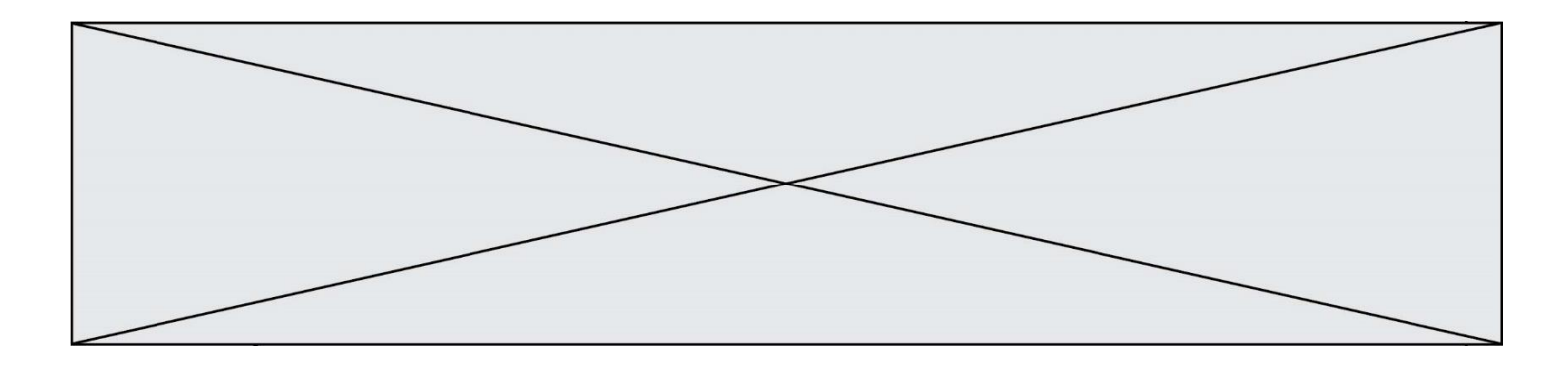

Quelle expression Python a pour valeur la liste [1,3,5,7,9,11] ?

## **Réponses**

```
A [2 \times i - 1 for i in range(6)]
B [2 \times i + 1 for i in range(6)]<br>C [2 \times i + 1 for i in range(5)]
      [2*i + 1 for i in range(5)]D [2 \times i - 1 for i in range(7)]
Question B 6
```
Soit le code ci-dessous :

 $tableau = [5, 8, 6, 9]$  $a =$  tableau[2]

Après son exécution, quelle valeur contient la variable a ?

- 
- $\begin{array}{ccc} A & 2 \\ B & 6 \end{array}$  $\mathsf{B}$
- C 8
- D [5, 8]

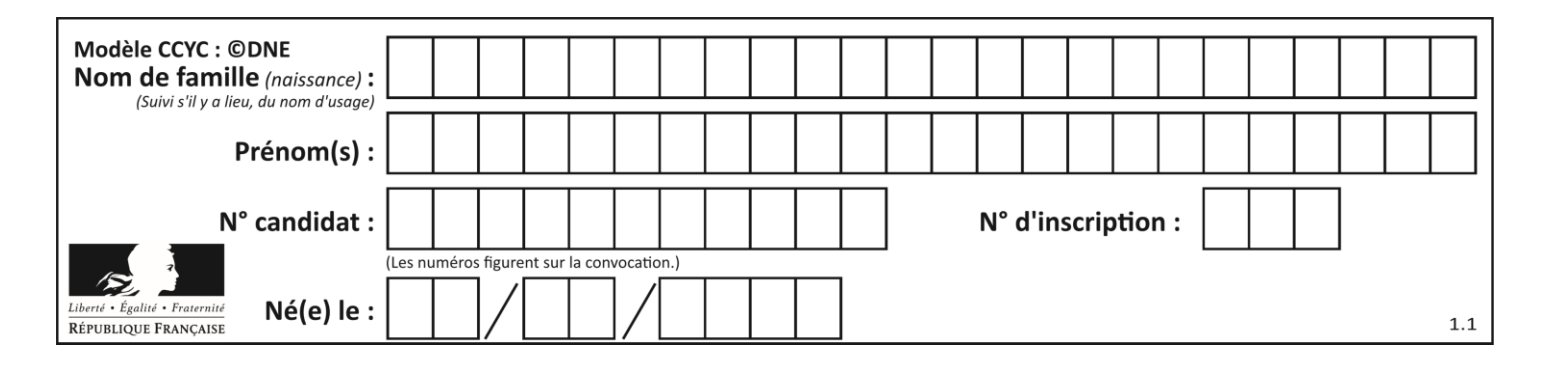

# **Thème C : traitement de données en tables**

## **Question C 1**

Quelle est la valeur de x après exécution du programme ci-dessous ?

```
t = [[3,4,5,1], [33,6,1,2]]
x = t[0][0]for i in range(len(t)):
  for j in range(len(t[i])):
     if x < t[i][j]:x = t[i][j]
```
#### *Réponses*

A 3 B 5  $C \t6$ 

D 33

## **Question C 2**

Laquelle de ces listes de chaînes de caractères est triée en ordre croissant ? *Réponses*

A ["112", "19", "27", "45", "8"] B ["8", "19", "27", "45", "112"] C ["8", "112", "19", "27", "45"] D ["19", "112", "27", "45", "8"]

## **Question C 3**

On définit la variable suivante : lettres = {"a": 1, "b": 2, "c": 3}. Quelle est la valeur de l'expression list(lettres.keys()) ?

## *Réponses*

A [a,b,c] B [1,2,3] C ["a","b","c"] D {"a": 1, "b": 2, "c": 3}

## **Question C 4**

On définit :

```
T = [ {'fruit': 'banane', 'nombre': 25}, {'fruit': 'orange', 'nombre': 124},
     {'fruit': 'pomme', 'nombre': 75}, {'fruit': 'kiwi', 'nombre': 51} ]
```
Quelle expression a pour valeur le nombre de pommes ?

## **Réponses**

```
A T[2]['nombre']
B T[2,'nombre']
C T[3]['nombre']
```
D T[3,'nombre']

## **Question C 5**

L'entier positif dont l'écriture binaire est 0011 1011 se représente en hexadécimal (base 16) par :

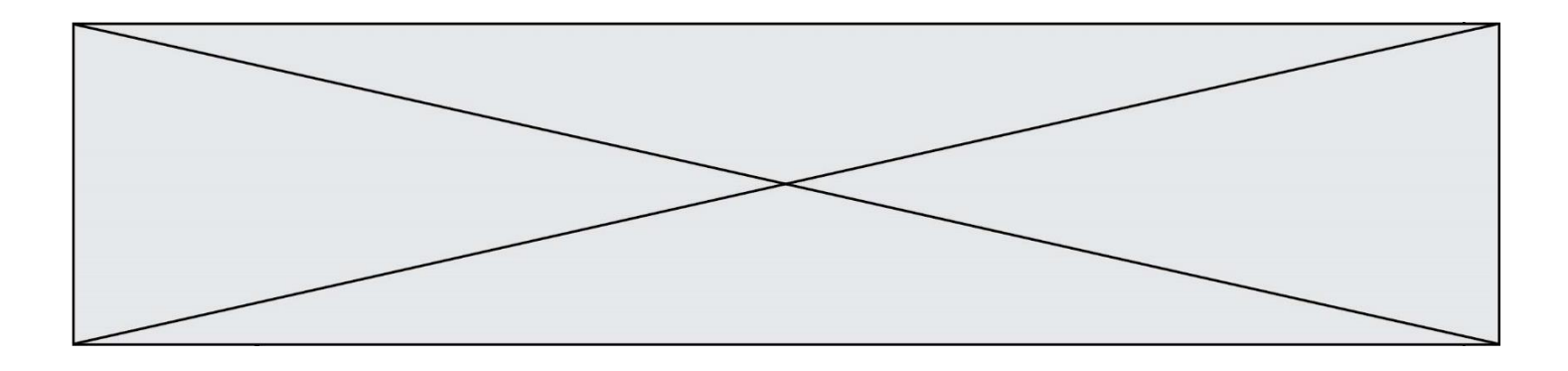

## **Réponses**

- A 32
- B 33
- C 3B
- D B3

## **Question C 6**

On a extrait les deux premières lignes de différents fichiers. Déterminer celui qui est un authentique fichier CSV :

```
A Nom,Pays,Temps
    Camille Muffat,France,241.45
B Nom Pays Temps
    Camille Muffat France 241.45
C [{ "Nom": "Camille Muffat", "Pays": "France", "Temps": 241.45},
D [{ Nom: "Camille Muffat", Pays: "France", Temps: 241.45},
```
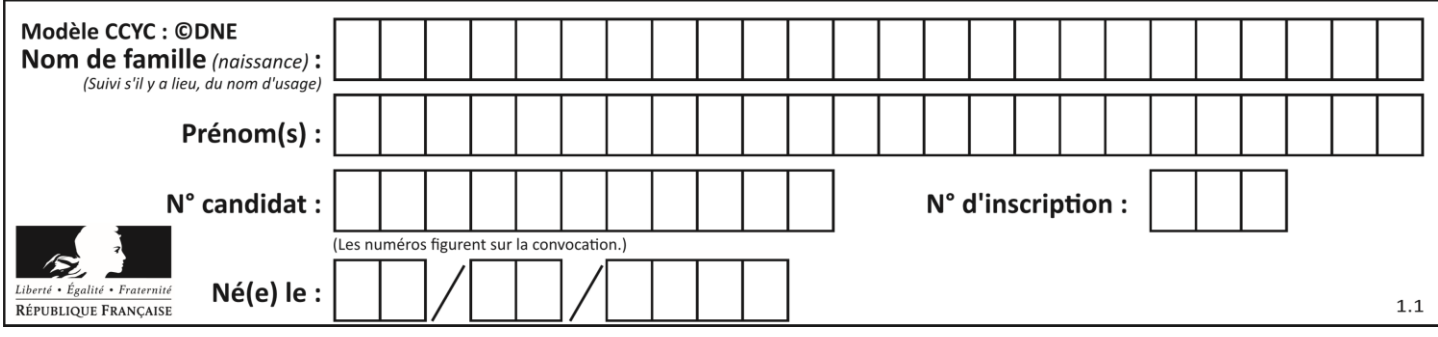

# **Thème D : interactions entre l'homme et la machine sur le Web**

## **Question D 1**

Dans quel langage les balises <img> et <form> sont-elles utilisées ?

## **Réponses**

- A Python
- B HTML
- C Javascript
- D PHP

## **Question D 2**

Quelle est la machine qui va exécuter un programme JavaScript inclus dans une page HTML ? *Réponses*

- A la machine de l'utilisateur sur laquelle s'exécute le navigateur Web
- B le serveur Web sur lequel est stockée la page HTML
- C la machine de l'utilisateur ou du serveur, selon celle qui est la plus disponible
- D la machine de l'utilisateur ou du serveur, suivant la confidentialité des données manipulées

## **Question D 3**

Un fichier HTML contient la ligne suivante.

<p>Coucou ! Ca va?</p>

Quelle commande CSS écrire pour que le texte apparaisse en rose sur fond jaune ? *Réponses*

- A p { couleur: rose ; fond: jaune;}
- $B \le p > \{ color = pink background-color = yellow\}$
- C  $\langle p \rangle$  { color = pink ; background-color: yellow}  $\langle p \rangle$
- D p { color: pink ; background-color: yellow ;}

## **Question D 4**

Mehdi a écrit une page HTML contenant des éléments input de formulaire. Il place ces éléments de formulaire :

## *Réponses*

- A entre la balise <form> et la balise </form>
- B entre la balise <formulary> et la balise </formulary>
- C entre la balise <code> et la balise </code>
- D entre la balise <script> et la balise </script>

## **Question D 5**

En HTML, qu'est-ce que la balise <a> ?

- A Une balise de formulaire
- B Une balise d'en-tête
- C Une balise de lien ou d'ancre
- D Une balise de tableau

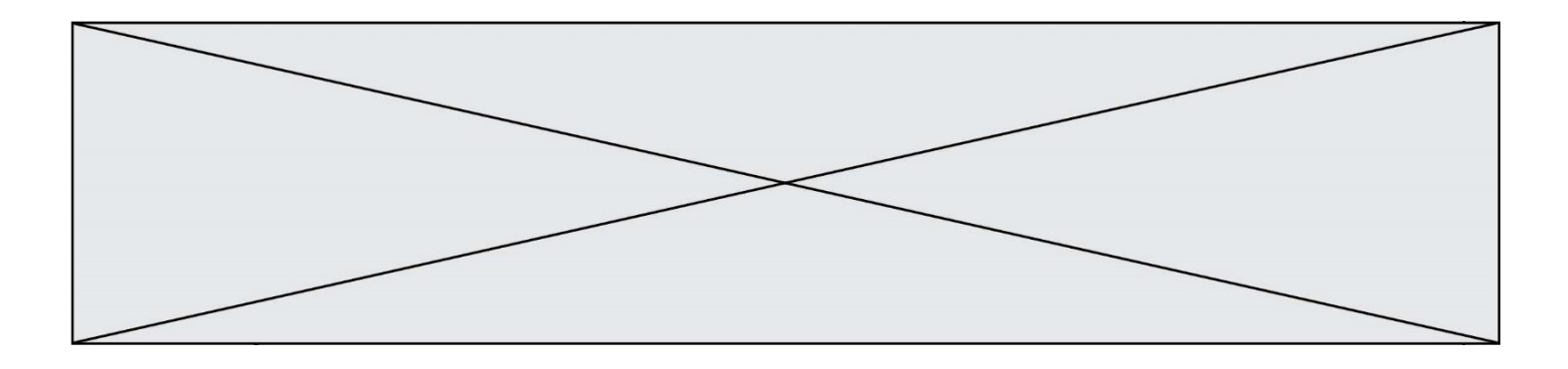

## **Question D 6**

Comment s'appelle la méthode permettant de transmettre les variables en les faisant apparaître dans la barre d'adresse du navigateur ?

- A URL<br>B HEAI
- **HEAD**
- C POST<br>D GET
- GET

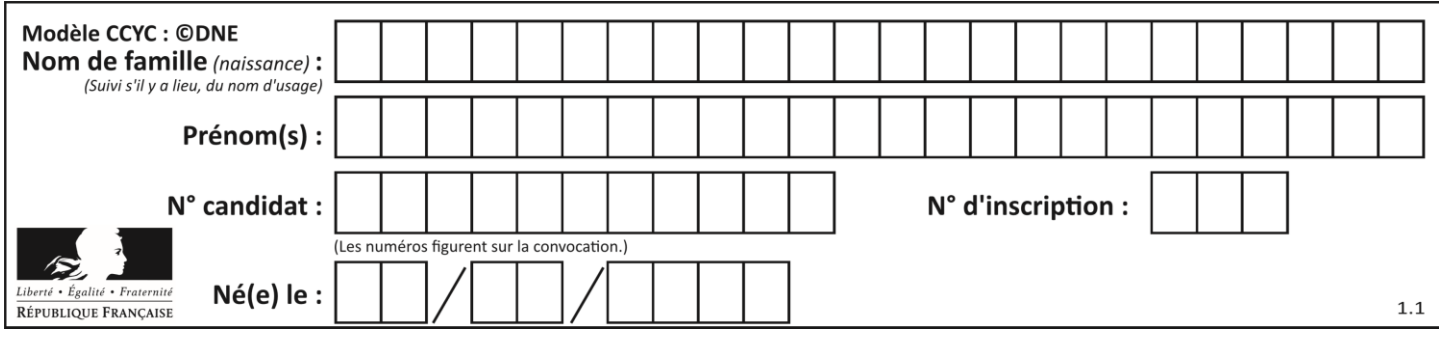

# **Thème E : architectures matérielles et systèmes d'exploitation**

## **Question E 1**

Quelle commande du shell Linux permet de renommer un fichier ?

## **Réponses**

- A cp
- B rm
- C mv
- D touch

## **Question E 2**

Laquelle de ces écritures ne désigne pas une adresse IP ? *Réponses*

- A 127.0.0.1
- B 207.142.131.245
- C 192.168.229.48
- D 296.141.2.4

## **Question E 3**

Sous Linux, on se place dans un répertoire appelé documents. Dans quel répertoire se trouve-t-on après avoir exécuté la commande cd ../images ?

## **Réponses**

- A dans un répertoire images, qui est un sous-répertoire du répertoire documents
- B dans un répertoire images, qui est à la racine du système de fichiers
- C dans un répertoire images, qui est dans l'arborescence de fichiers à la même hauteur que le répertoire documents
- D dans un répertoire images, qui est sur le CD-ROM du lecteur de l'ordinateur

## **Question E 4**

Dans l'architecture client-serveur :

## *Réponses*

- A Le client initie la connexion et expédie des requêtes.
- B Le serveur initie la connexion et expédie des requêtes.
- C Le routeur initie la connexion et expédie des requêtes.
- D Le commutateur initie la connexion et expédie des requêtes.

## **Question E 5**

Quel est le rôle de la commande shell ls ?

- A basculer en mode administrateur
- B lister le contenu du répertoire courant
- C donner un accès complet à un fichier
- D effacer le contenu du répertoire courant

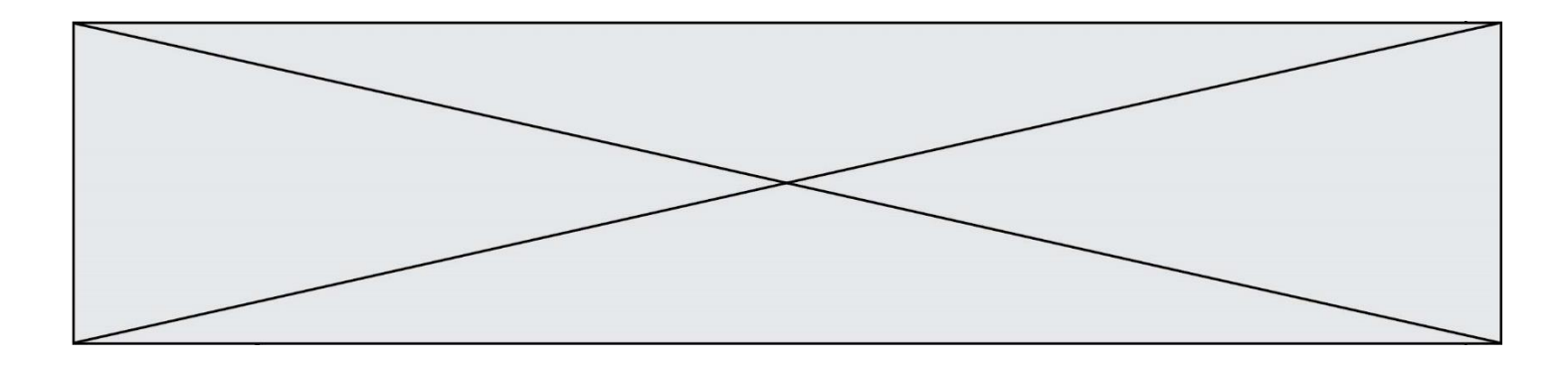

## **Question E 6**

Dans un système Linux, on dispose d'un répertoire racine contenant deux répertoires documents et sauvegardes. On se trouve dans le répertoire documents où figure un fichier NSI.txt. Quelle commande permet de créer une copie nommée NSI2. txt de ce fichier dans le répertoire sauvegardes ?

- A cp NSI.txt NSI2.txt
- B cp NSI.txt sauvegardes/NSI2.txt
- C cp NSI.txt ../NSI2.txt
- D cp NSI.txt ../sauvegardes/NSI2.txt

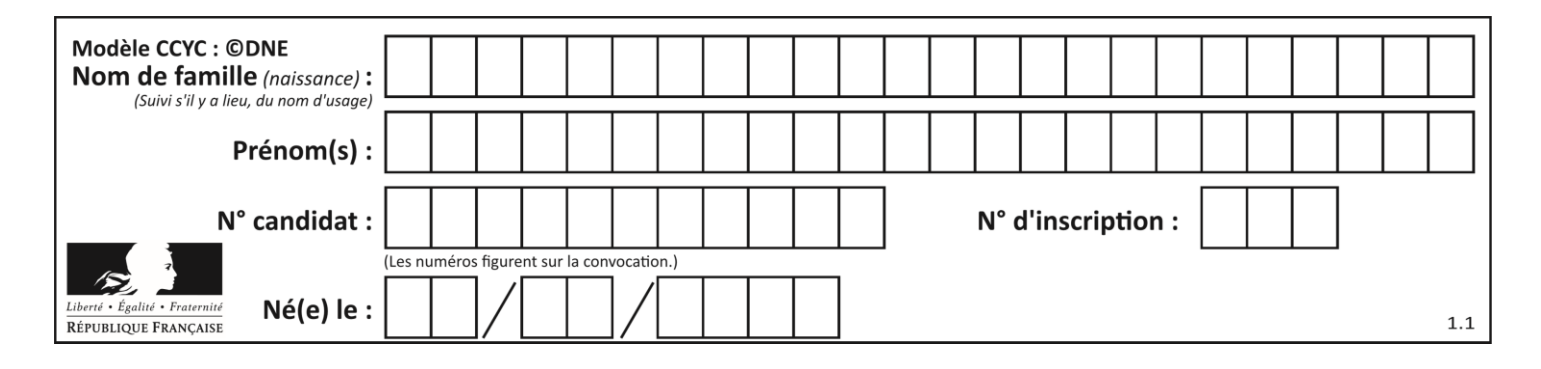

# **Thème F : langages et programmation**

## **Question F 1**

Quelle est la valeur de la variable b à la fin de l'exécution du script suivant ?

```
a = 3b = 6if a > 5 or b != 3:
  b = 4else:
  b = 2
```
#### **Réponses**

A 2 B 4 C 5 D 6

## **Question F 2**

On définit la fonction :

```
def f(a,b):
  assert b!=0,'le deuxième argument est nul'
  result = a/breturn result
```
Qu'obtient-on en exécutant la commande  $r = f(4,0)$  ?

## **Réponses**

- A une erreur ZeroDivisionError: division by zero et l'arrêt de l'exécution
- B une erreur NameError: name 'b' is not defined et l'arrêt de l'exécution
- C une erreur AssertionError: le deuxième argument est nul et la variable r prend la valeur 0
- D une erreur AssertionError: le deuxième argument est nul et l'arrêt de l'exécution

## **Question F 3**

On définit la fonction f suivante qui prend en argument une liste t d'entiers :

```
def f(t):
  n = len(t)for i in range(n-1):
     for j in range(i+1,n):
        if t[i] == t[i]:
           return True
  return False
```
Pour quelle valeur de t, f(t) vaut-elle True ? *Réponses* A [[2,3], [3,4], [4,5], [2,3]]

B [[2,2], [3,4], [4,5], [2,3]] C [[2,3], [3,2], [4,5], [5,4]] D [[3,3], [4,4], [5,5], [6,6]]

**Question F 4**

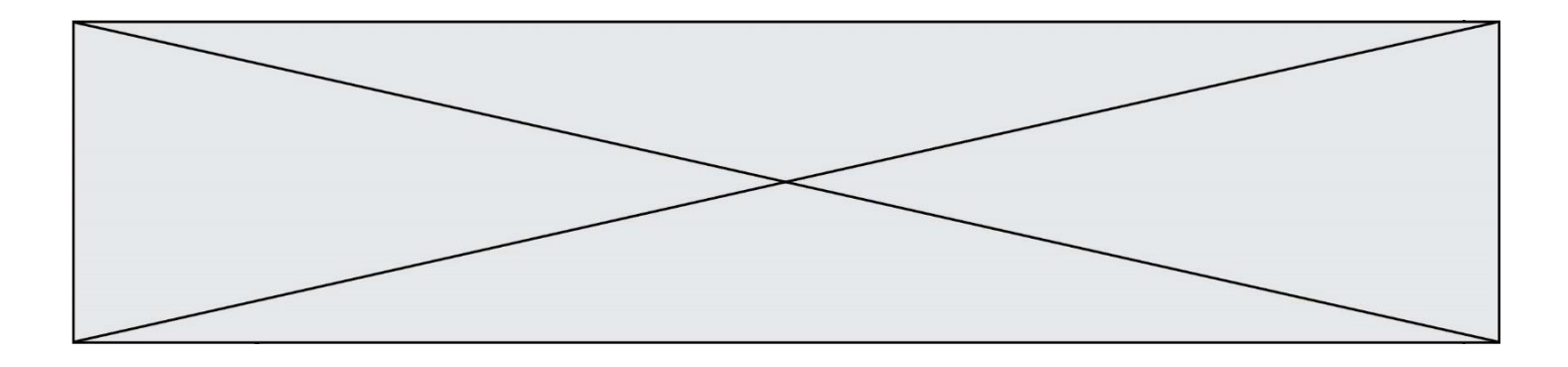

On définit la fonction suivante : def rey(n):  $i = 1$ while i  $\leq n$ :  $i = 2*i$ return i Quelle valeur renvoie l'appel rey(100) ?

#### **Réponses**

A 0 B 64

C 100

D 128

## **Question F 5**

On exécute le code suivant :

def f(t):  $n = len(t)$ for  $k$  in range $(1, n)$ :  $t[k] = t[k] + t[k-1]$ 

 $L = [1, 3, 4, 5, 2]$  $f(L)$ 

Quelle est la valeur de L après l'exécution de ce code ? *Réponses*

A [1, 3, 4, 5, 2] B [1, 4, 7, 9, 7] C [1, 4, 8, 13, 15] D [3, 6, 10, 15, 17]

## **Question F 6**

On exécute le script suivant :

 $tableau1 = [1, 2, 3]$  $tableau2 = [4, 5, 6]$ long = len(tableau1 + tableau2)

Quelle est la valeur de la variable long à la fin de cette exécution ?

#### **Réponses**

A 1

- B 3
- C 6
- D rien, car le code engendre une erreur

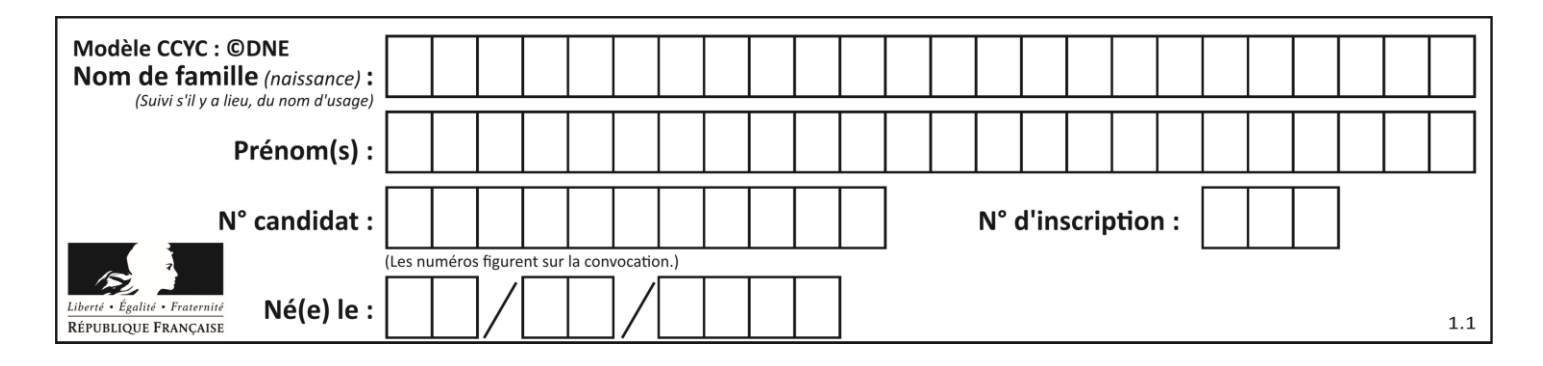

# **Thème G : algorithmique**

## **Question G 1**

On exécute le script suivant :

for i in range(n): for j in range(i): print('NSI')

Combien de fois le mot NSI est-il affiché ?

#### *Réponses*

A  $n^2$ B  $(n+1)^2$ C  $1+2+\cdots+(n-1)$ D  $1+2+\cdots+(n-1)+n$ 

## **Question G 2**

Avec un algorithme de recherche par dichotomie, combien de comparaisons sont-elles nécessaires pour s'assurer que 22 n'est pas dans la liste suivante :

[1, 5, 9, 12, 20, 21, 24, 32, 35, 40, 41, 47, 53, 60, 70]

## **Réponses**

- A 2
- B 4
- C 7
- D 13

## **Question G 3**

Quel est le coût d'un algorithme de tri par insertion ?

## **Réponses**

- A constant
- B logarithmique
- C linéaire
- D quadratique

## **Question G 4**

En utilisant une recherche dichotomique, combien faut-il de comparaisons avec l'opérateur == pour trouver une valeur dans un tableau trié de 1000 nombres, dans le pire des cas ?

## **Réponses**

- A 3
- B 10
- C 1000
- D 1024

## **Question G 5**

On considère la fonction suivante :

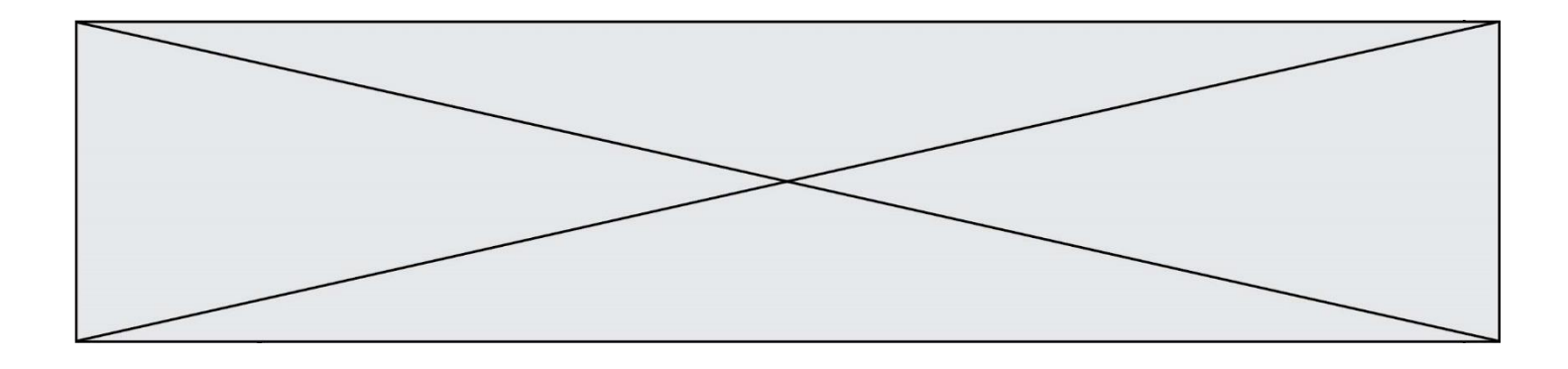

```
def trouverLettre(phrase,lettre):
  indexResultat = 0
  for i in range(len(phrase)):
     if phrase[i] == lettre:
        indexResultat = i
  return indexResultat
```
Que renvoie l'appel trouverLettre("Vive l'informatique","e") ? *Réponses*

A 3

B 4

C 18

D "e"

**Question G 6**

Avec un algorithme de recherche par dichotomie, combien d'étapes sont nécessaires pour déterminer que 35 est présent dans le tableau [1, 7, 12, 16, 18, 20, 24, 28, 35, 43, 69] ?

- *Réponses*
- A 1 étape<br>B 2 étapes 2 étapes
- C 9 étapes
- D 11 étapes